# **Darcs Crack With Product Key Download**

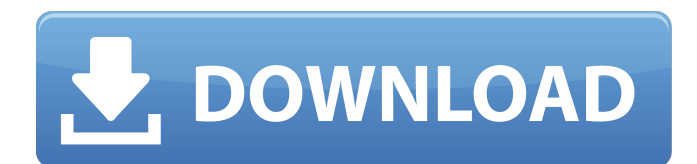

### **Darcs Crack+ [Mac/Win]**

A Darcs For Windows 10 Crack repository is made up of a number of branches: trunk, stable and feature branches. Each branch is given a version number, and its branches have their own version as well. Darcs Branches Consider an imaginary repository where the master branch is "trunk" which is a stable branch, and two branches "feature1" and "feature2" both of which are feature branches. We start at version 1 in the master branch. The latest change to master was version 1. When we branch from master to create feature1, we make a new tree, with no branches yet, with version 1 in it. Darcs says to us that this branch's version is not set, so we can pick any number we like. When we branch from master to create feature2, we make a new tree, with no branches yet, and tell it to set the branch's version to 2. Darcs says to us that this branch's version is a subset of master's version 1, which implies that the version of both master and feature1 must be at least 1. Features Darcs lets you create features: new branches that have been detached from any other branches, and all future updates to any of the branches in your repository will be directly submitted to your new feature branch. You may "switch" between branches in your repository. Any existing branches in your repository will have their heads moved to point to the new root of your feature branch. When you switch to a branch, you "take over" any changes on that branch, and you make them the "tip" for that branch. When you switch back to a branch, you "switch back" any changes you had made in that branch. Switching back to the master branch will switch you back to the original trunk, and when you switch back to the master, you move the head of the master branch to the original master branch, which is the stable branch. New Features in Darcs Darcs development has been mostly focused on making it easier to develop and submit patches that have good history. Before Darcs 0.5 came out, the Darcs system for working with patches didn't work very well. From 0.5 to 0.7, Darcs was improved by removing the need to ever update from the trunk to a branch. Now, everyone can update to a branch from the trunk and no one can

#### **Darcs Download [Mac/Win]**

Darcs 2022 Crack is a revolutionary system for version control. It is a patch-based system which lets you work on a series of changes, all connected by intermediate "patches". It is easy to learn and easy to use, and should help you work in a disciplined manner. Darcs is a free, open source, distributed version control system used for collaborative software development by members of the Free Software Foundation. It is written in Haskell, it is fast, fault-tolerant and highly extensible. Darcs offers a number of strong guarantees, and has been shipped to hundreds of websites and thousands of individuals. It has been used for the creation and maintenance of a number of popular software projects, such as the Linux kernel, GNU software, GHC, Darcs itself, JGit, git, RCS and Apache. Welcome to the home page of Darcs, the free, open-source version control system. While the bulk of the text you read here is about Darcs itself, it is meant to be as accessible as possible to people who have no idea what Darcs is. This means that the first part of the explanation should not assume that you are already familiar with Darcs. So, we start with some basics: How it works, things to expect, and a few new concepts. Then we give a gentle introduction to Darcs basics, moving from simple commands to some hairy aspects of this incredibly complicated system. We end with what is probably Darcs' most powerful feature: the patch collection. The second part of the explanation gives you all the Darcs commands necessary to develop a project. At this point, you can start reading the rest of the text. Darcs is available from The

Source Tree: A "source tree" is a directory structure where you have: In particular, the top-level directory is your distribution, say, This is the source code to darcs itself. Your distribution should be inside it (e.g. the "binaries" directory). You should also have a directory for each program in your distribution. The program directories should contain files called "config.cmake", "config.h", "Makefile", "COPYING", and "NEWS". They are for CMake, autoconf, the B 09e8f5149f

## **Darcs Activation**

It's possible to use Darcs for your latest project, and it's possible to use Darcs as a long-term source code management system. It's easy to use darcs to manage your latest project. You can make large patches as you go, and merge them until you get the best you can give upstream. Darcs offers an alternate use for patches, as a long-term source code management system. Darcs has a unique feature, that allows you to peer into another repo's history. This allows you to find why something was changed without having to go through several revisions, and it allows you to see what has been merged. You can also have milestones, allowing you to put your project out of view of the public for a period of time. Features: \* Zero-configuration upload. The first time you use darcs, it will ask you for a few patches. \* Direct-to-PATCH-queue workflow. \* Patchlevel importance. \* Merging to mainline. \* Tasking. \* Merging to mainline. \* Patches. \* Merges. \* Branches. \* Sorting patches with Subtree Sort. \* Darcs' unique feature, the ability to manage merges in parallel. \* Originator and reviewer tracking. \* Upstream, mailing-list, and private tags. \* Deleted patches. \* Project management. \* A patch log for tracking changes. \* Tree-of-hits for patch trees. \* Patch features. \* Repository contents. \* Deep-hierarchical branches. \* Pseudotree-of-hits for patch trees. \* Mergeinfo for tracking merges. \* Automatic filename changes for patches. \* Automatic filename changes for branches. \* Full timestamp ranges for branches. \* Merged changes for branches. \* Fuzzy merges. \* Unfuzzed merges for branches. \* Unfuzzed merges for trees. \* Inverse diffs. \* Inverse diffs. \* Revert feature, with meta-patch, mark-for-revert, and strip-for-revert. \* Bazaar compatibility. \* Small repository. \* Java bindings for Git and Darcs. \* Writer/API classes. \* GIMP/S

#### **What's New in the Darcs?**

Darcs provides a code management system that makes it easy to record and share versions of your code with others. You develop your code in your source directory, and darcs keeps track of your changes to it. After you're happy with your code, you create an annotated snapshot of your code in your repository. This is kept out of the source tree, so it does not have to be maintained along with your source code. CVS, the most widely used distributed revision control system, is easily recognized by its KEEPER file, in which you set up automatic backup and updates. Darcs has no KEEPER file. Each repository has a configuration file, annotated patches, and an annotated snapshot. darcs-work-dir The directory with your source code. It should be versioned with darcs. darcs-main-work-dir Your main work directory. It should be kept out of your versioned source directory. darcs-prop-work-dir Any private repository metadata can be kept here. It should be out of your versioned source directory. darcs-main-sub-work-dir This is the subdirectory of darcs-main-work-dir that is put in the main repository. It should be versioned by darcs. darcs-property-work-dir This is the subdirectory of darcs-prop-work-dir that is put in a darcs patch. It can be versioned by darcs if it is the last patch in the repository. darcs-property-changes This tracks the changes to darcsproperty-work-dir. darcs-property-data This tracks the changes to darcs-property-work-dir. It may be a non-darcs-data-only directory. darcs-property-data-is-darcs-data This tracks if darcs-property-data is a darcs-data-only directory. darcs-propertycache This tracks changes to darcs-property-cache. darcs-property-todo This tracks the changes to darcs-property-todo. darcsproperty-web This tracks the changes to darcs-property-web. darcs

## **System Requirements For Darcs:**

Supported OS: Windows Windows Hardware Requirements: Minimum system specifications for game: OS: Windows 7 SP1 / Windows 8.1 / Windows 10 Processor: Intel Core 2 Duo @ 2.4GHz or AMD Athlon 64 X2 5600+ Memory: 2 GB RAM Graphics: ATI Radeon HD 5670, NVIDIA GTX 460 or better Hard Disk: 20 GB available space Recommended system specifications for game: Processor

Related links:

https://jameghor.com/wp-content/uploads/2022/06/Clashy Free Download X64.pdf

<http://buymecoffee.co/?p=5676>

<https://melaniegraceglobal.com/wp-content/uploads/2022/06/falcden.pdf>

<https://www.garten-hro.de/advert/ie-cache-extractor-crack-serial-number-full-torrent-free-mac-win-latest-2022/>

<https://serv.biokic.asu.edu/pacific/portal/checklists/checklist.php?clid=6340>

<https://cotram.org/checklists/checklist.php?clid=21254>

<https://www.bryophyteportal.org/portal/checklists/checklist.php?clid=13013>

<https://ebs.co.zw/advert/ft-pdf-to-image-converter-patch-with-serial-key-download-latest/>

[https://trevelia.com/upload/files/2022/06/TfaQGmpj2o3yKMdfyNLQ\\_08\\_b2aec7dcf86905f7278e8af4ca1d14d5\\_file.pdf](https://trevelia.com/upload/files/2022/06/TfaQGmpj2o3yKMdfyNLQ_08_b2aec7dcf86905f7278e8af4ca1d14d5_file.pdf)

<https://earthoceanandairtravel.com/2022/06/07/scenic-europe-theme-crack-download-april-2022/>

https://cosmonet.club/upload/files/2022/06/4VI4BJOSGIqbpcLei8eG\_08\_b2aec7dcf86905f7278e8af4ca1d14d5\_file.pdf

<https://novinmoshavere.com/winaso-easytweak-crack-with-registration-code-download/>

<https://mondetectiveimmobilier.com/2022/06/08/srs-hd-audio-lab-formerly-srs-audio-sandbox-keygen/>

<https://serv.biokic.asu.edu/paleo/portal/checklists/checklist.php?clid=3479>

<https://bryophyteportal.org/portal/checklists/checklist.php?clid=13012>

[https://black-](https://black-affluence.com/social/upload/files/2022/06/6Pbs2l8vNuslWC7aCgdS_08_b2aec7dcf86905f7278e8af4ca1d14d5_file.pdf)

[affluence.com/social/upload/files/2022/06/6Pbs2l8vNuslWC7aCgdS\\_08\\_b2aec7dcf86905f7278e8af4ca1d14d5\\_file.pdf](https://black-affluence.com/social/upload/files/2022/06/6Pbs2l8vNuslWC7aCgdS_08_b2aec7dcf86905f7278e8af4ca1d14d5_file.pdf) <https://tuacar.pt/netsurveyor-crack-free-download-latest/>

<http://barmanbook.ru/wp-content/uploads/2022/06/ramrey.pdf>

<https://www.la-pam.nl/spybhoremover-portable-win-mac-latest/>

<https://kiralikofis.com/depeche-view-pro-2018-05-0115-crack-product-key/>